#### learn French with all new Cours en ligne **BLENDED** LEARNING

courses

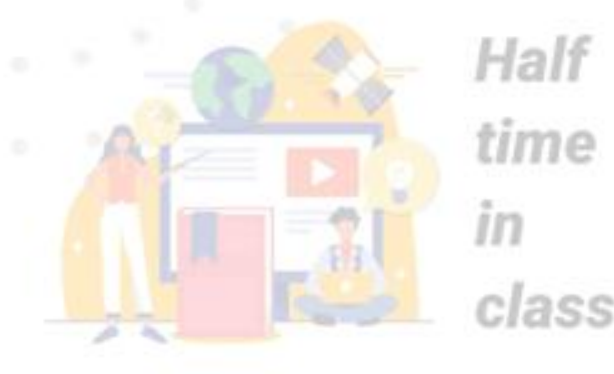

# Le mix - synchrone (zoom) -asynchrone (apolearn)

*16 mars 2020*

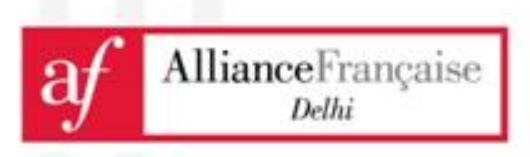

Half time ai home

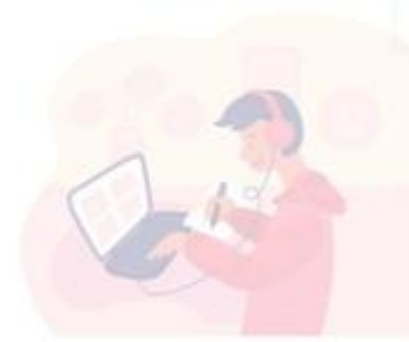

### **BLENDED LEARNING**

courses

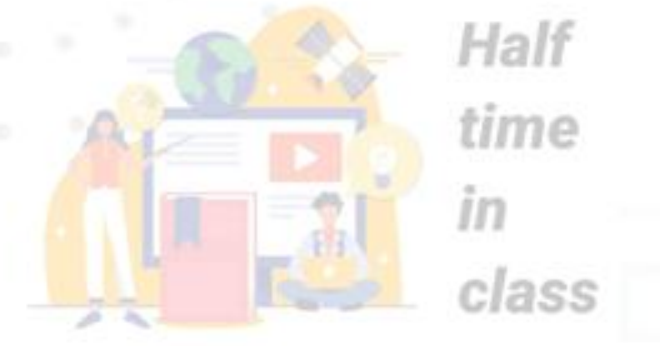

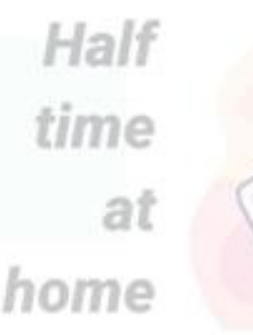

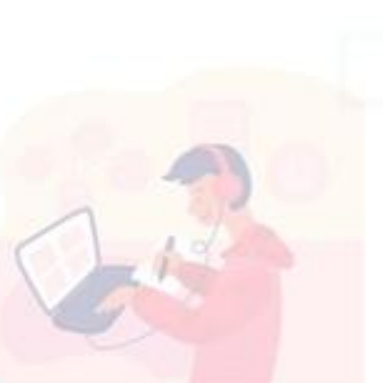

# Outils à notre

- disposition
- Apolearn
- Zoom
- Livre numérique
- Le mix : mélange synchrone / asynchrone
- Les modules hybrides
- Messages prédéfinis, évaluation et documents collaboratifs

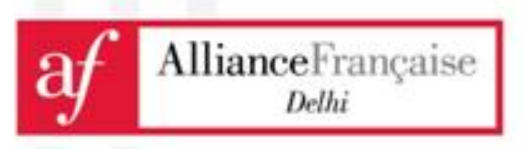

Half

time

home

ai

Half

time

class

 $\mathbb{I}$ 

- **ENDED**. Des annonces, tâches ou discussions sur le mur d'actualités
	- Les modules éditeur d'entrainements (activités) et de bilan

- Apolearn

- PE = rendu de tâches confidentielles par le biais de la boite de dépôt
- PO = enregistrement de moins de 2 min
- CO et CE = publication d'exercices sur le mur

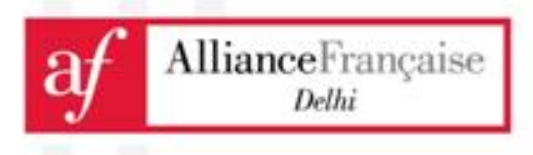

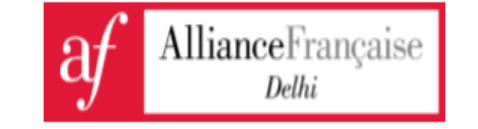

#### L'UTILISATION DE LA PLATEFORME EN 8 NIVEAUX

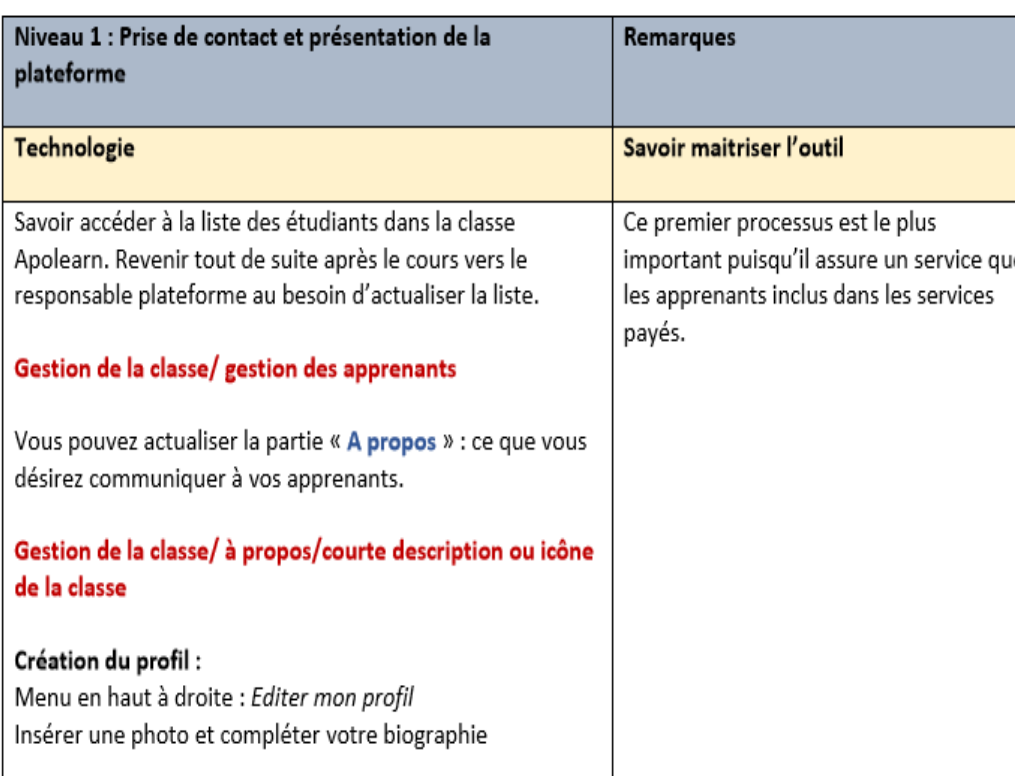

### - Apolearn

### Guide de formation en 8 niveaux

(fortement inspiré du travail du réseau des Afs sud-africain)

### Vidéo de communication externe : <https://youtu.be/2qVgcPdDhUY>

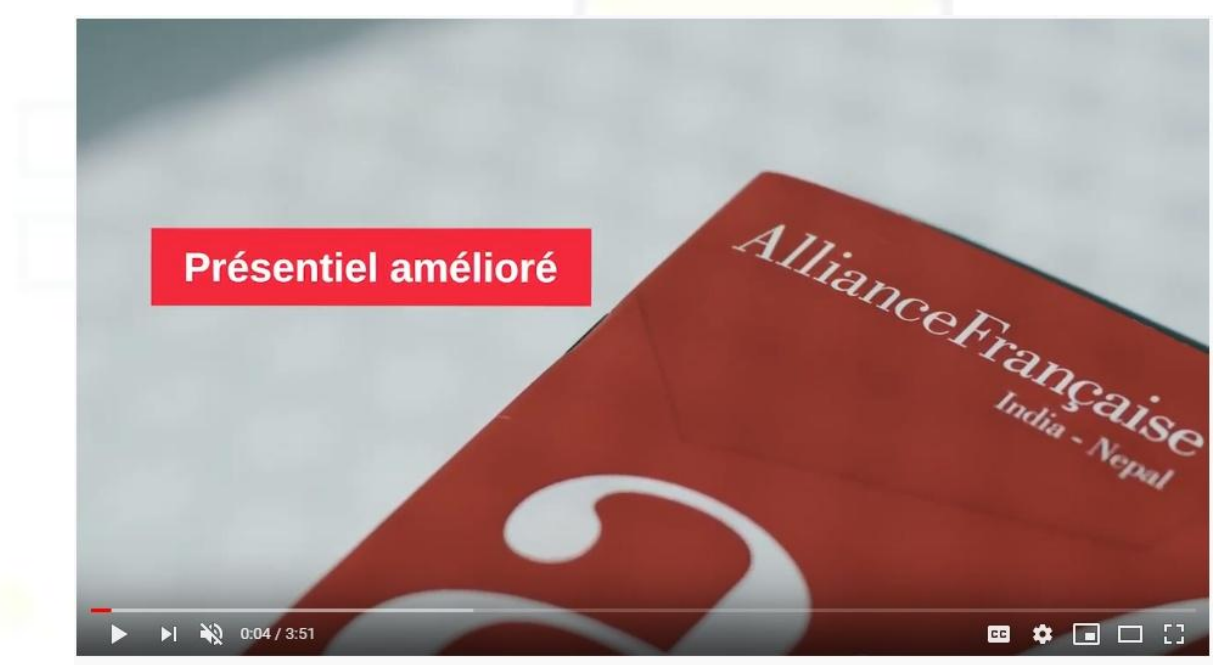

Mon Alliance - Anytime, Anywhere - Alliance Française Network in India and Nepal

### RIEN LEARNING COUTSAS

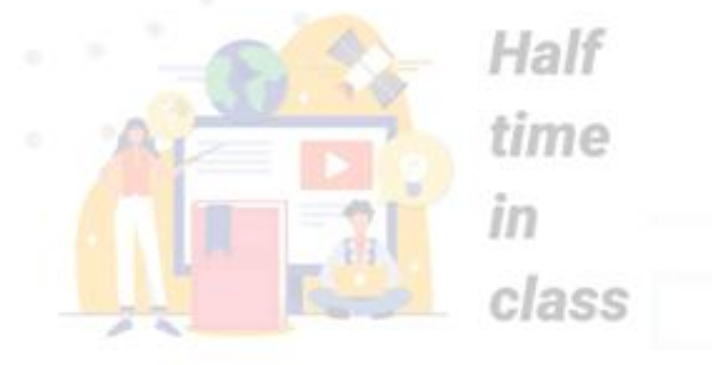

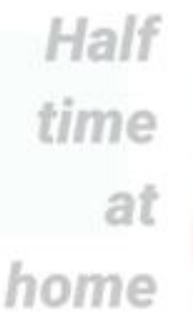

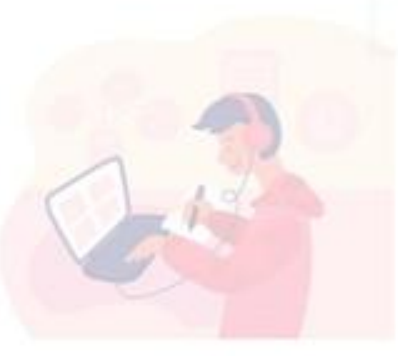

### - Apolearn

#### **Apprenant :**

Lien vers un guide de prise en main pour les Apprenants :

<http://bit.ly/ApolearnGuideApprenant>

### **Enseignant :**

Vidéo de prise en main de la plateforme <https://vimeo.com/397636466>

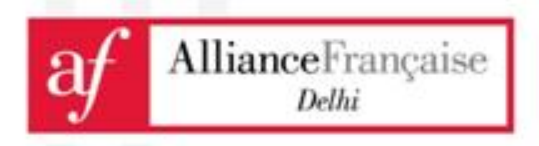

### **Zoom**

• Application de classe virtuelle

- Half time  $\mathbb{I}$ class
- Tutorat = assistance, aide ou réponse aux questions
	- PO = pratique de cette compétence lors de simulations

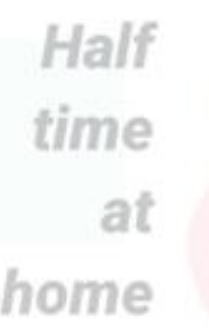

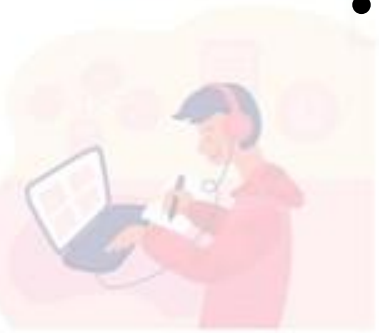

- Avant :
	- Besoin de licences pour une utilisation du compte libre limité à 40 min de connexion AllianceFrançaise
	- Alternance période connectée / déconnectée

Delhi

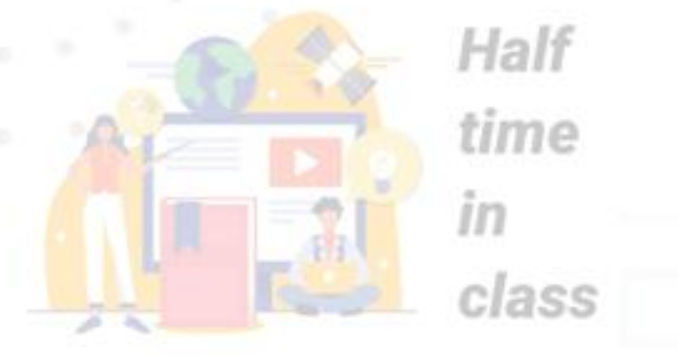

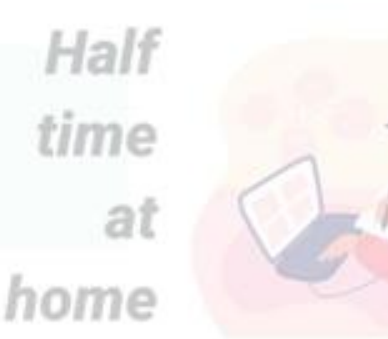

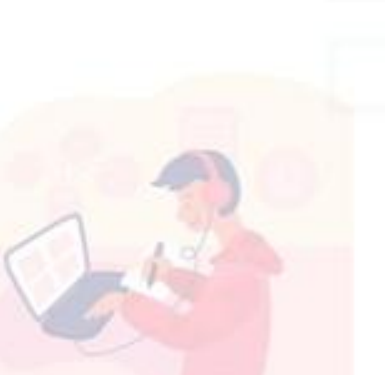

### - Zoom

### Maintenant :

- En raison du Corona Virus, la limite de 40 min a été supprimée pour les pays dont le système éducatif est fermé
- Lien pour le débloquer :
	- [https://zoom.us/docs/ent/school](https://zoom.us/docs/ent/school-verification.html?zcid=1231&_ga=2.23371006.551525991.1583696790-827731685.1566335579)[verification.html?zcid=1231&\\_ga=2.23371006.55](https://zoom.us/docs/ent/school-verification.html?zcid=1231&_ga=2.23371006.551525991.1583696790-827731685.1566335579) [1525991.1583696790-827731685.1566335579](https://zoom.us/docs/ent/school-verification.html?zcid=1231&_ga=2.23371006.551525991.1583696790-827731685.1566335579)
- Nous attendons l'officialisation de la fermeture des écoles sur l'ensemble du territoire indien pour y bénéficierAllianceFrançaise Delhi

**O** (8) WhatsAc x | L Saison 1 - G

ouise ne savan pas quor iaire, ette ir avan pas de projets

Conjuguez les verbes au passé composé ou à

Quand je [être] ...... petite, je [vivre] ...... à Madagascar.

Mes parents (travailler) ...... pour une ONG là-bas. Pour

aller à l'école, je [devoir] ...... traverser une rivière parce

sortir de l'eau. Heureusement, nous (être) ...... plus rapide

Passé composé ou imparfait ? Trouvez la bonne

même modèle. Vous les lirez à la classe qui choisira

réponse puis, par deux, préparez trois phrases sur le

qu'il n'y (avoir) avaiss de pont. On (voir) .... veouvent des crocodiles. C'[être] .etaités dangereux... Un jour,

un crocodile lessayer] ... As allegauer mon frère et

tourner autour de nous. Nous [courir] or

l'imparfait dans ce texte.

que lui. Quelle aventure !

ouTube 2 Online Forex Trading 7 MyLaw.net 2 Amazon Prime Video @ padlet 2 Pad Organiser un pi... a Oiscussions | 4C2 S..

#### ourses

 $\odot$   $\odot$   $\odot$ 

### - Zoom

Join Zoom Meeting https://us04web.zoom.us/j/104859868?pwd=L25nZVJjV2lXUVAwMnVJVmtBQjZ1dz09 Meeting ID: 104 859 868 Password: 018610 Pour éviter le démarrage de la "réunion"

sans l'enseignant (et donc assurer que le professeur soit hôte)

>> Paramètres : cocher la "Salle d'attente"

Options de la réunion

Ouvrir l'accès à la réunion avant l'arrivée de l'animateur

Couper le micro des participants à l'entrée M

#### Activer la salle d'attente

Après avoir planifié cette réunion, les paramètres que vous changez ici seront appliqués à toutes les réunions planifiées avec l'ID de réunion personnelle. Rétablir les paramètres

Seuls les utilisateurs authentifiés peuvent participer

□ Pré-attribution de salle de discussion

intervalisment automatiquement la réunion de Sur l'ordinateur local in Dans le cloud

Répondez à ces questions en ut EXEMPLE: - Tu as donné à manger aux ar - Qui, je leur ai donné à mange 1. - Tu as laissé un message à Rita ? 2. - Il a dit bonjour à ses collègues ? -3. - Cette mission plaît à Félix ? - Oui, 4. - Le chef parle souvent aux stagiaire 5. - Tu téléphones souvent à ton fils ? moi : l'animal (s'approcher) ...... stess lapmmement ..... a commence

L. Lur est un pronom singuier et teur est

#### ez cing devinettes puis lise

 $\Box$ 

 $Q$   $\Delta$ 

Vous pouvez utiliser les verbes suivants répondre, envoyer, téléphoner, expliquer, conseiller, proposer, donner, acheter... EXEMPLE: On leur demande de l'argent. nos parents...

x | Passé compi x | Savoir utilise x | 8 Copy of 341 x +

**Leave Me** 

courses

### -Zoom

#### Les liens de connexion peuvent être partagés sur Apolearn

• [https://www.loom.com/share/57b5047e6f664933a34cb8305c](https://www.loom.com/share/57b5047e6f664933a34cb8305ccb3ca9)  $ch3ca0$ 

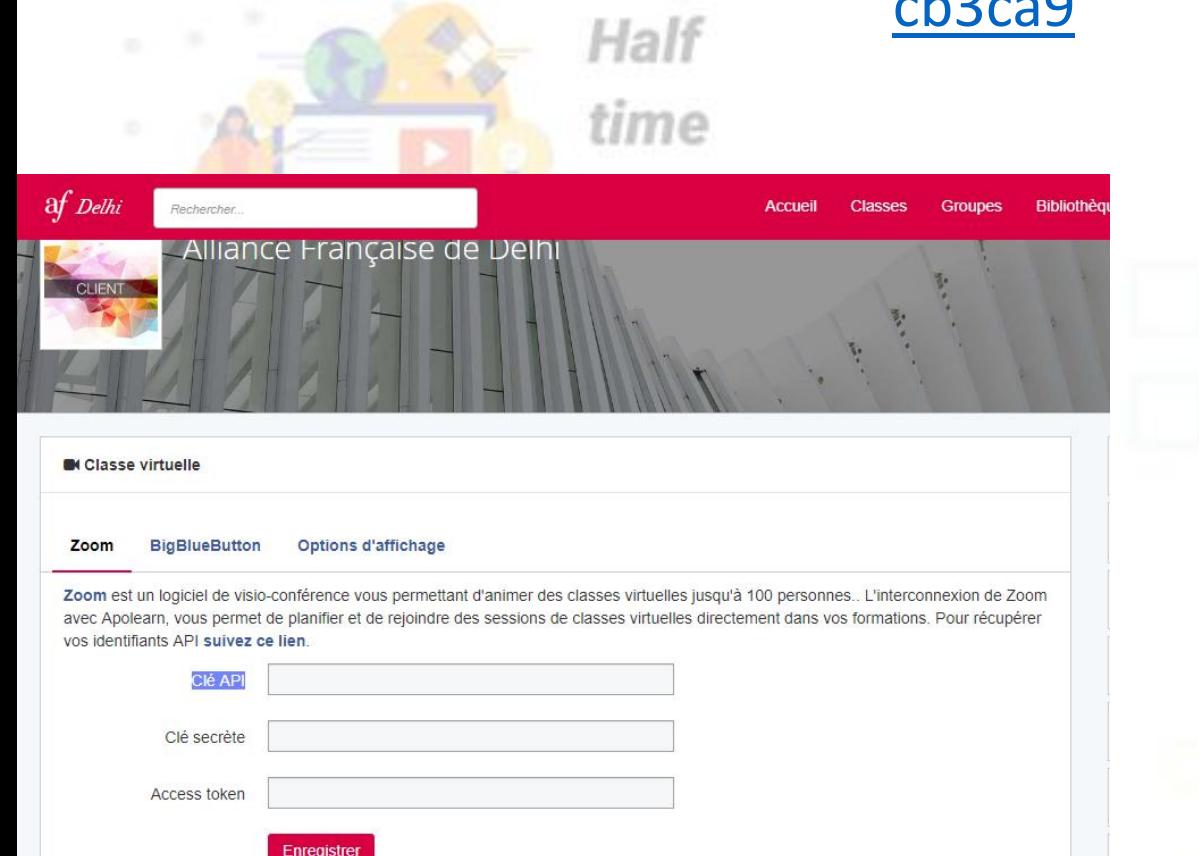

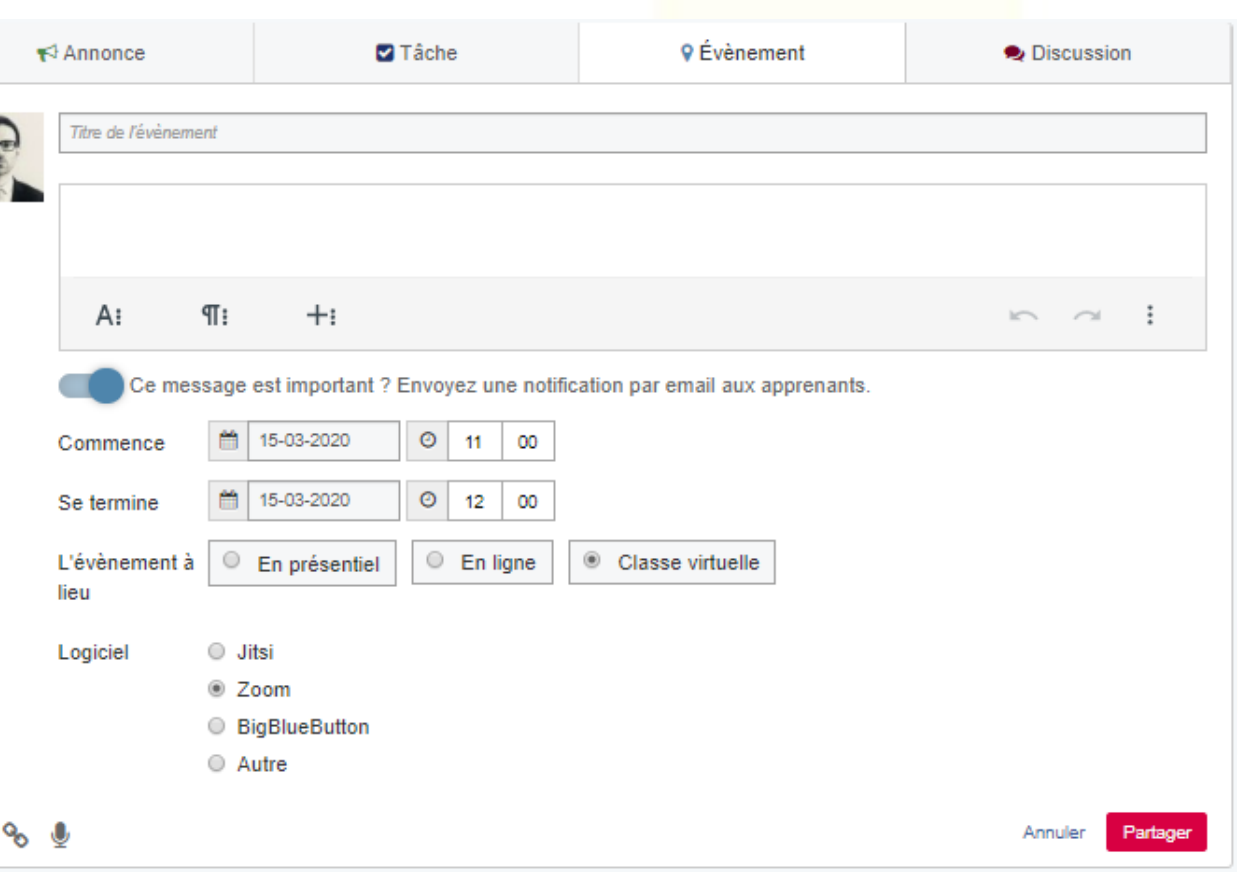

BLENDED

- Zoom

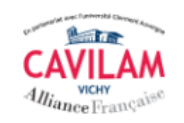

Le plaisir d'apprendre

[https://www.leplaisirdapprendre.com/portfolio/kit](https://www.leplaisirdapprendre.com/portfolio/kit-animation-classe-virtuelle/)[animation-classe-virtuelle/](https://www.leplaisirdapprendre.com/portfolio/kit-animation-classe-virtuelle/)

Gg

#### Kit d'animation de la classe virtuelle

Alternatives à Zoom

12 fiches pratiques sur la classe virtuelle

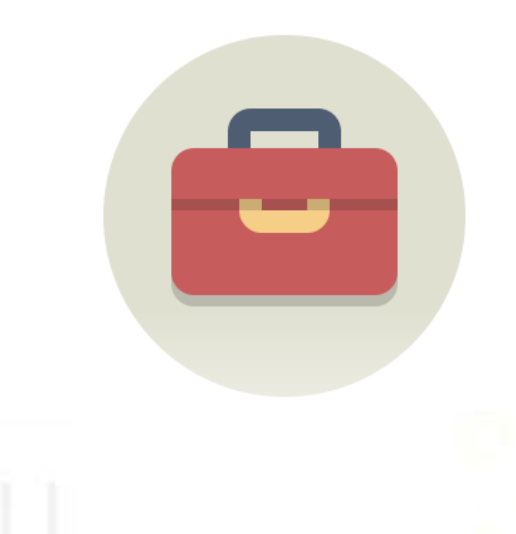

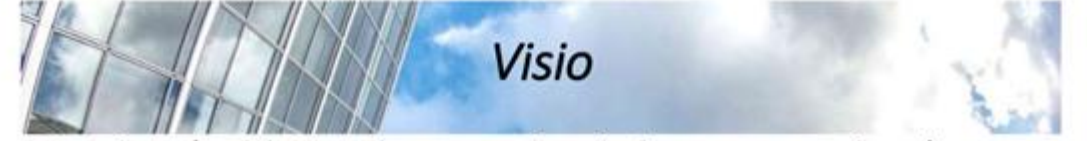

9 services de visio gratuits et sans inscription pour organiser des cours

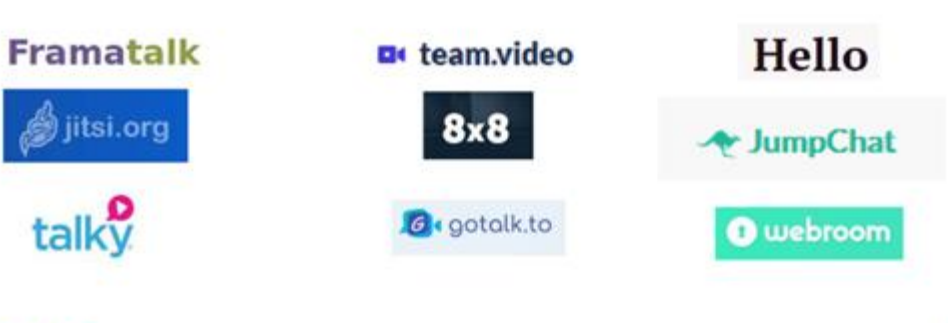

learn French with all new BLENDED LEARNING

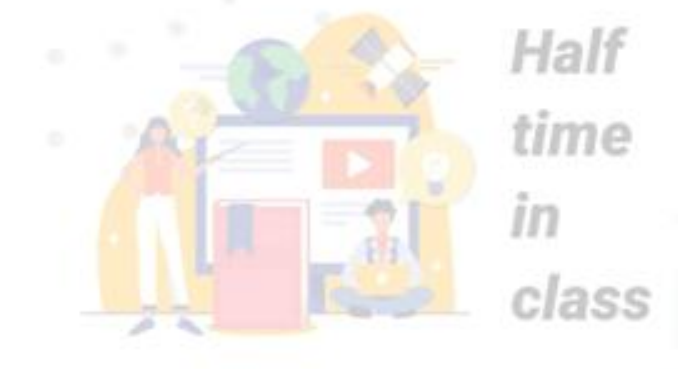

### - Livre numérique

Les manuels de l'éditeur Didier en ligne **GRATUITEMENT et SANS INSCRIPTION. [Je consulte mes manuels](https://eur01.safelinks.protection.outlook.com/?url=http://t.e.editions-didier.fr/r/?id=h50051b7f,5ec8f638,5ecd0802&&data=02|01|nviala@hachette-livre-intl.com|b04c42b102e14a4c399a08d7ca95ed13|f881a2c50a89483181b1c7846c49594d|0|0|637200617585665375&sdata=R9wczobvRBlFrZehdlfb/6WR2lEpDkrhA+mWrO/4ips=&reserved=0)** 

**Conseil :**

Transmettre l'audio en amont

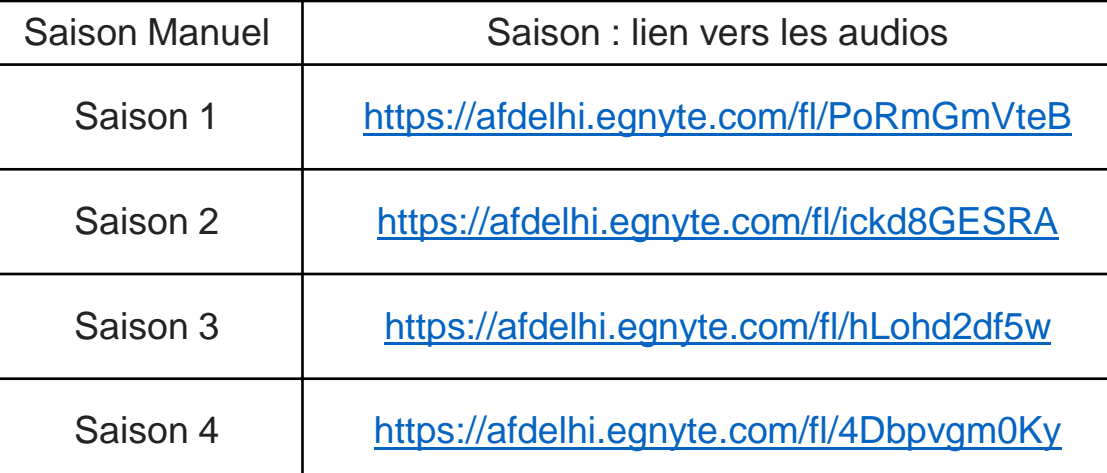

**CORONAVIRUS COVID-19** 

Continuité pédagogique

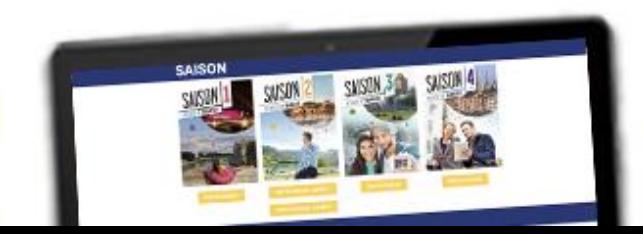

Accès à vos r

# - Le mix (1)

learn French with all new

Exemples de répartition entre synchrone (vidéo conférence) et asynchrone (travail sur la plateforme)

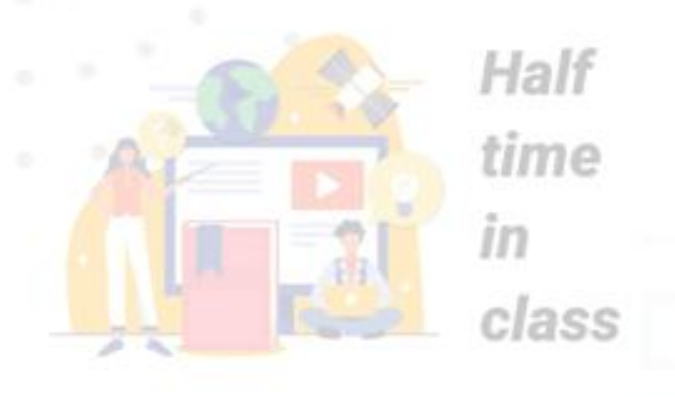

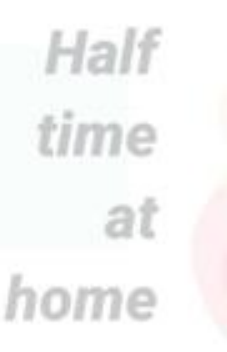

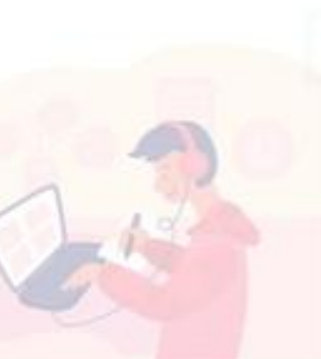

#### **Cours de 2h :**

Document déclencheur envoyé sur Apolearn en amont

- 30 min d'introduction (brise glace) **sensibilisation**
- 30 min de travail individuel, ou en groupe de deux (via groupes) **conceptualisation**
- 30 min de mise en commun **systématisation**
- 30 min devoir **production**

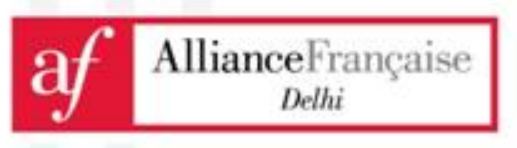

# - Le mix (2)

learn French with all new

### **Cours de 4h :**

Document déclencheur envoyé sur Apolearn en amont

- 30 min d'introduction
	- Division du groupe en 7 binômes
- 30 min de travail par binômes
- 15 min de restitution par groupe (1h45)
- 1h d'exercices en autocorrection sur le cahier d'activités

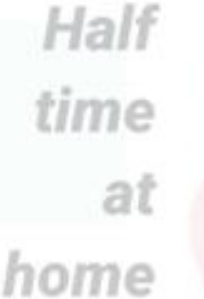

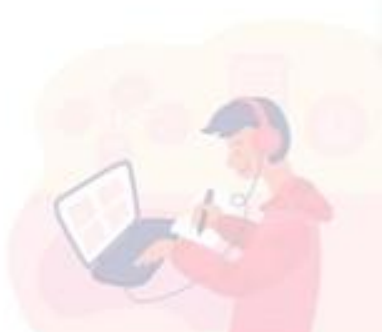

Half

time

class

 $\mathbb{I}$ 

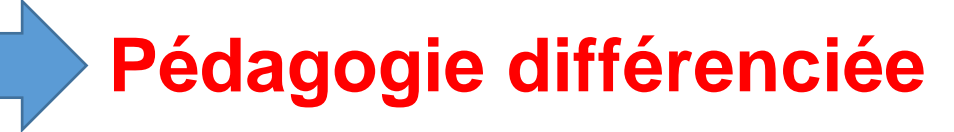

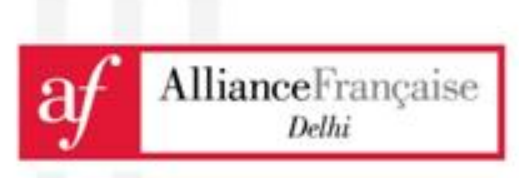

# -Scénario pédagogique

Pour chaque cours au minimum faire la moitié du temps en vidéo conférence :

Cours de  $2 h = 1 h$  de vidéo-conférence

• Cours de 4h = 2h de vidéo-conférence

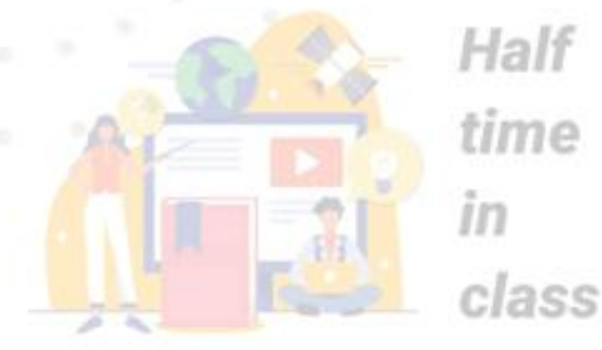

learn French with all new

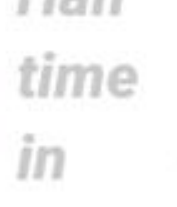

Half time at home

Conseil : ne pas excéder 1h de Zoom par session synchrone (mais garder la connexion ouverte si le compte le permet), la concentration chute rapidement sur ce type de média.

Il est davantage efficace d'alterner : -Apolearn / travail en autonomie / Zoom -Varier les modalités de travail

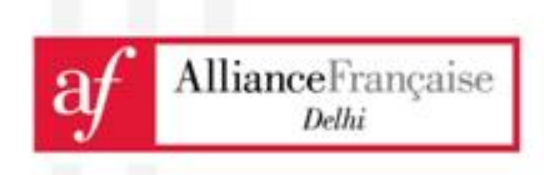

### - Modules de la formation hybride : *projet réseau* RLENDED

**Ressource réseau commune à tous** : Manuel saison

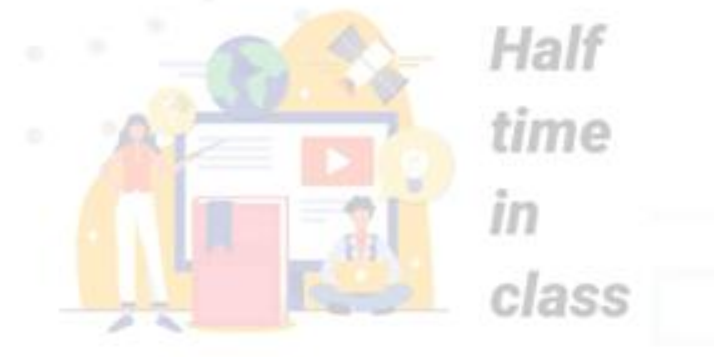

#### **Postulat :**

Certaines unités seraient traitées en présentiel, d'autres à distance

Delhi

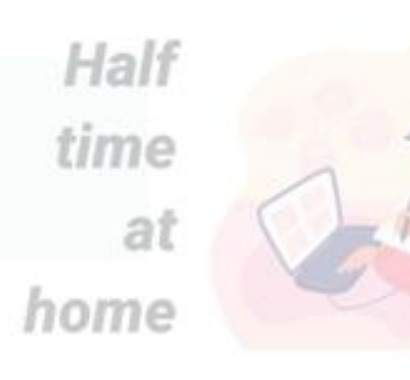

Un choix a été fait d'intégrer 5 unités en fonction du temps imparti à cette formation (Mumbai, décembre 2018)**Alliance**Française

### - Modules de la formation learn French with all new hybride ING.

#### ourses

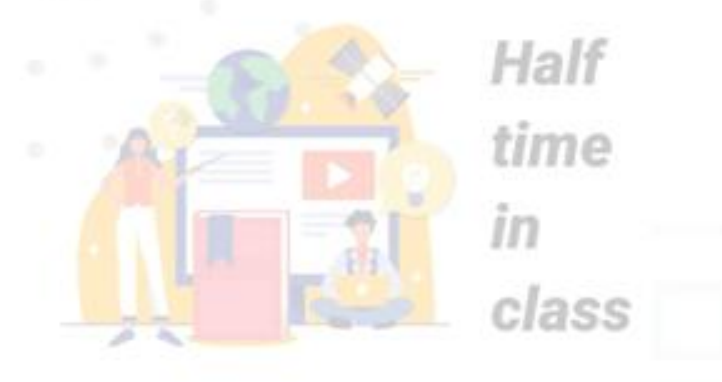

Février 2020 à Delhi : ouverture d'un cours hybride pour tester le dispositif entier (présentiel + tutorat + modules en ligne)

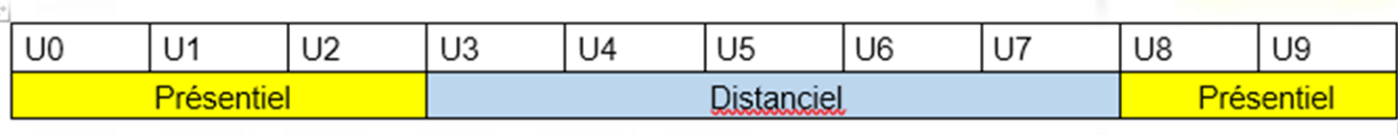

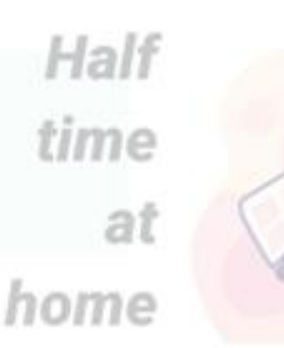

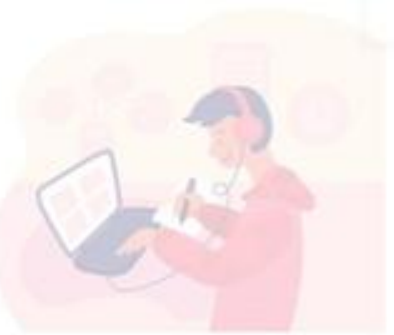

Au vu de l'urgence, bien que tout ne soit pas encore prêt à 100%, mise à disposition de ces modules pour l'ensemble du réseau indien

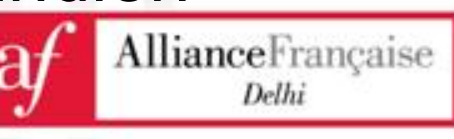

#### - Modules de la formation hybride learn French with all new  $U<sub>0</sub>$  $U1$  $U<sub>2</sub>$ U3 U4 U<sub>5</sub> U<sub>6</sub> U7 U9 U<sub>8</sub> Présentiel Présentiel **Distanciel** courses

Half Pour les cours avec modules hybrides : 1h de zoom par 4h de cours in

• Chaque unité = 4 séquences de 2h (total de 8h)

- $Tutorat = 1h$
- $PO = 1h$

time at home

Half

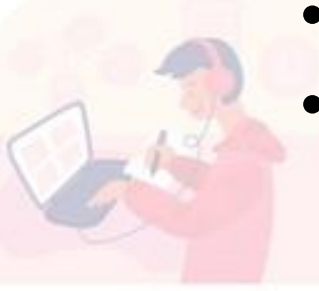

class

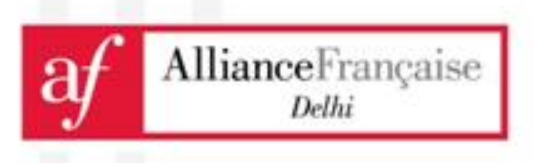

# Iearn French with all new - Comment utiliser les messages prédéfinis ?

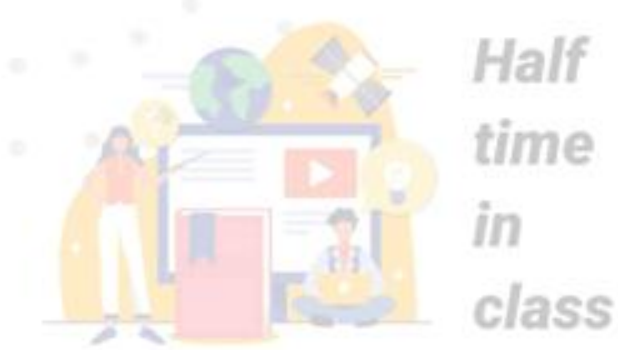

- Dans les gabarits création de messages prédéfinis
	- publier dans les classes
	- gagner du temps
	- mutualiser le travail

Half time ai home

OUTSES

- Vous pouvez configurer 3 types de messages :
- les annonces
- les tâches
- les événements

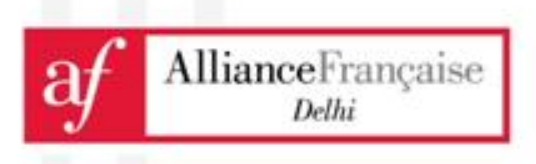

### learn French with all new<sup>-</sup> Comment utiliser les messages **BLEND prédéfinis ?**

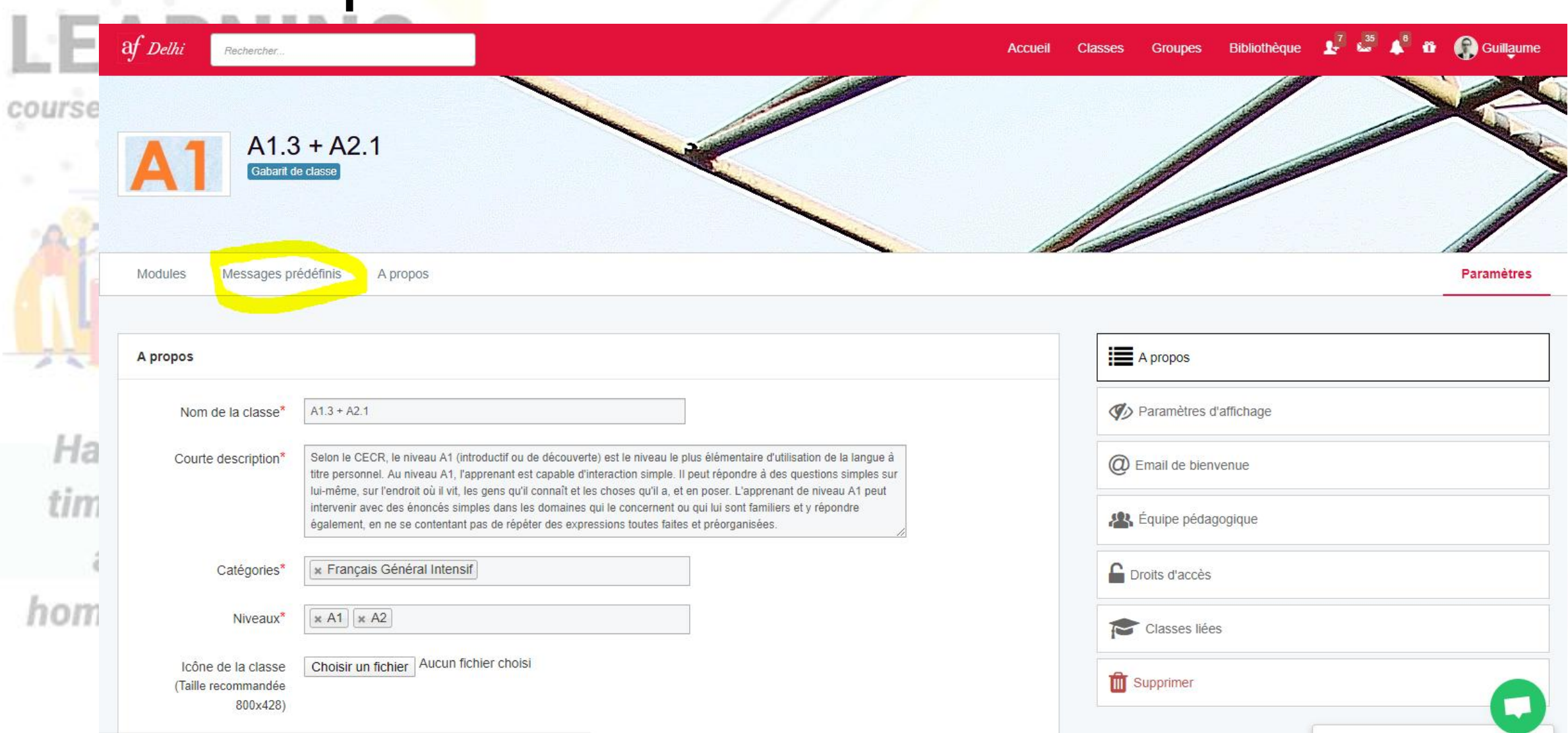

### -Comment utiliser les documents **LEND collaboratifs?**

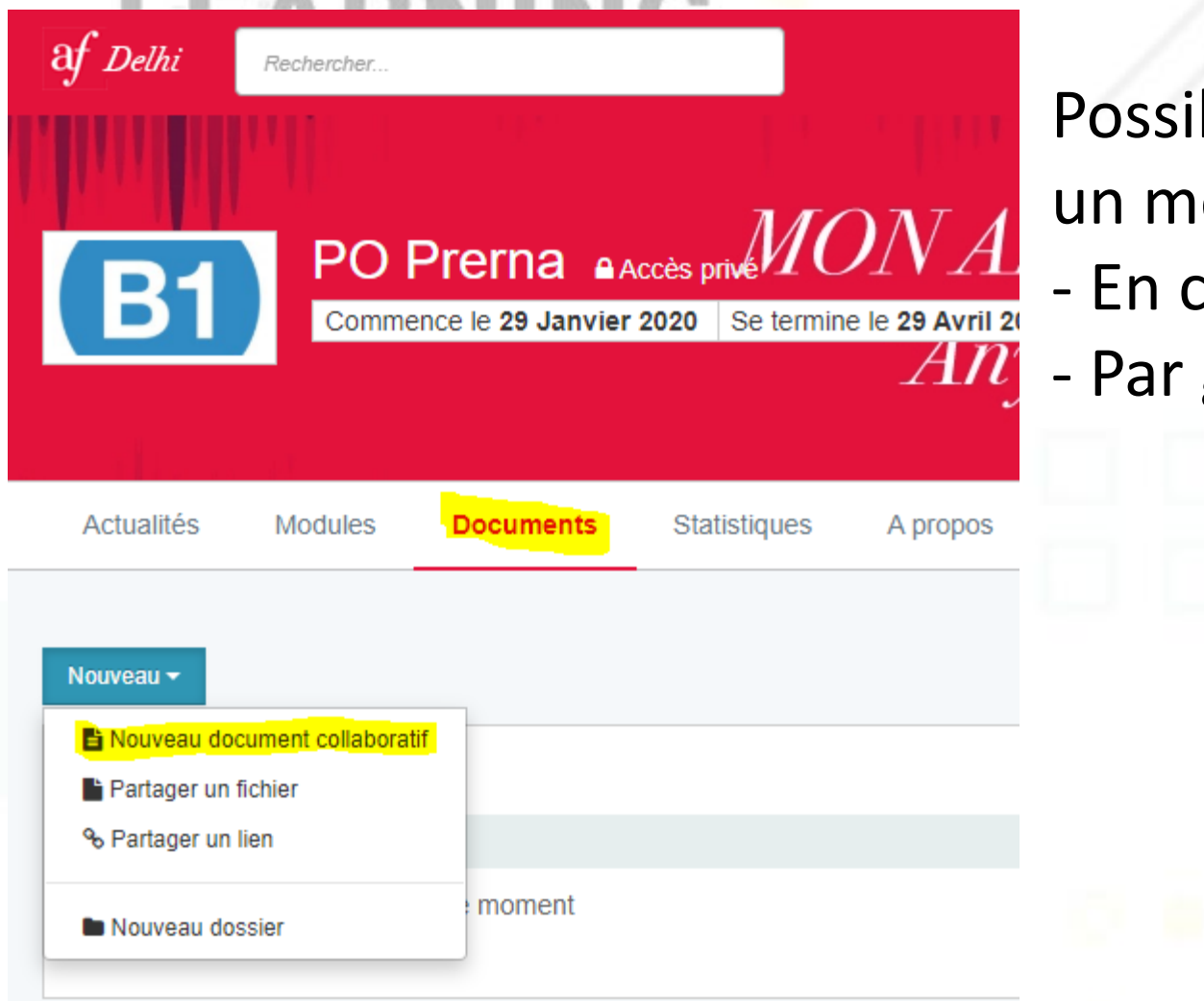

bilité de travailler simultanément sur ême document :

- lasse entière
- groupes

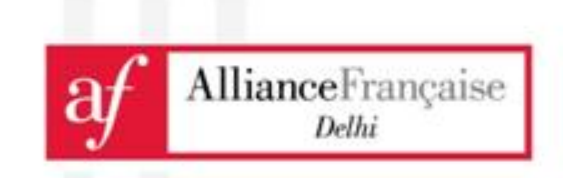

## - Comment évaluer les apprenants

n al

learn French with all new

**⊠** Tâches

**66** Discussions

**D** Live chat

論 Agenda 警 Apprenants

**RIFNDED** 

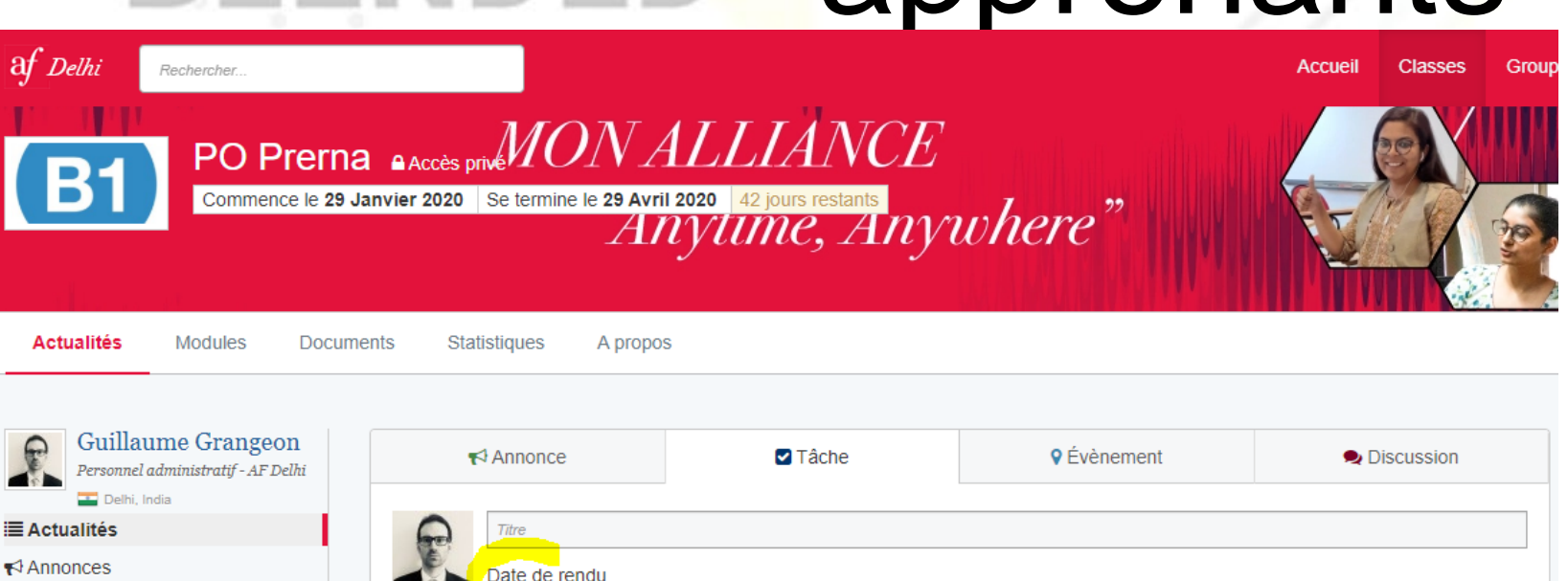

 $\odot$  17 00

 $+$ 

Ajouter cette tâche aux évaluations

Verrouiller la boîte de dépôt après la date de rendu

19-03-2020

 $A$ :

 $\P$ :

Donner une consigne et laisser un temps court (par exemple 1h) dans la date de rendu pour déposer la PE

Utiliser l'onglet statistiques pour les modules Bilan de

l'éditeur

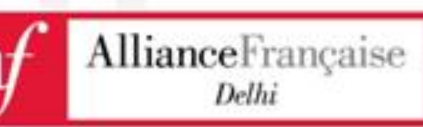

Astuce : Mentionnez un utilisateur en précédent son nom par @ : par exemple @adeline. Classez et ordonnez vos tâches grâce aux hashtags. Par exemple : #TP

Ce message est important ? Envoyez une notification par email aux apprenants

Et oui, moi aussi, je me suis mis à la page!

# - Au moins on apprend de nouvelles choses!

Au moins, quand je veux le silence je peux leur couper à tous le micro…

> Ici, AFD, groupe AA3, vous m'entendez? Mayday, mayday, il vous reste 2 min pour me rendre votre production!

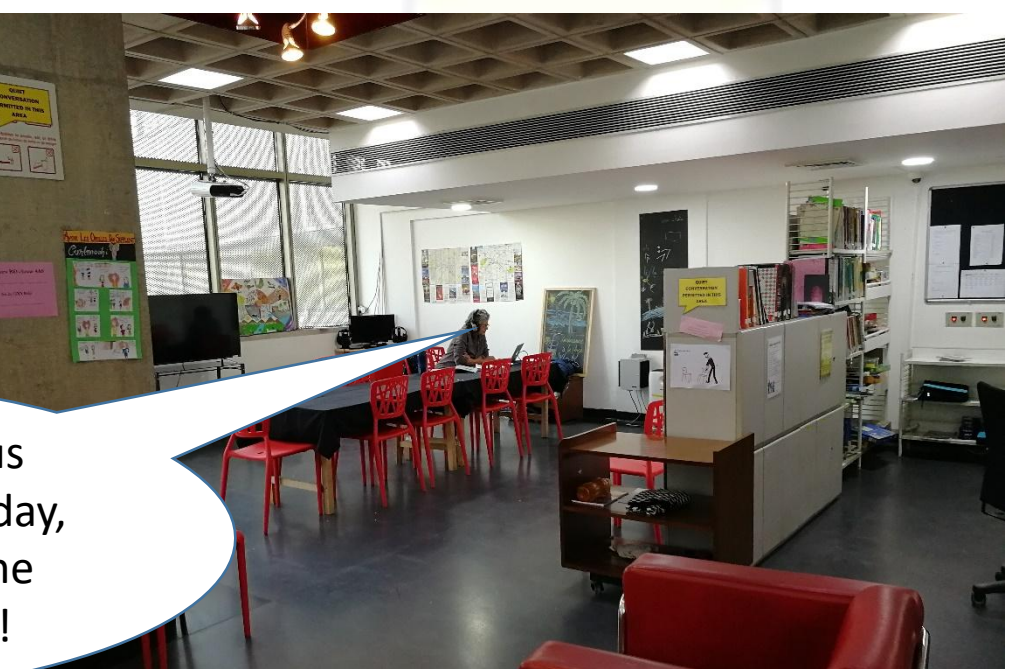

### learn French with all new **BLENDED LEARNING** courses

Half time  $\mathbb{I} \mathbb{I}$ class

## Un grand merci pour votre réactivité et adaptabilité

Half time at home

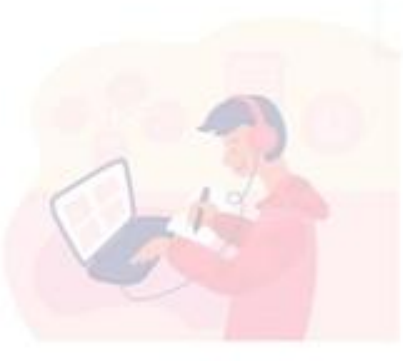

AllianceFrançaise Delhi